## <span id="page-0-1"></span>♪「聚合数据 | 84.4秒

 $1$ 

<span id="page-0-0"></span>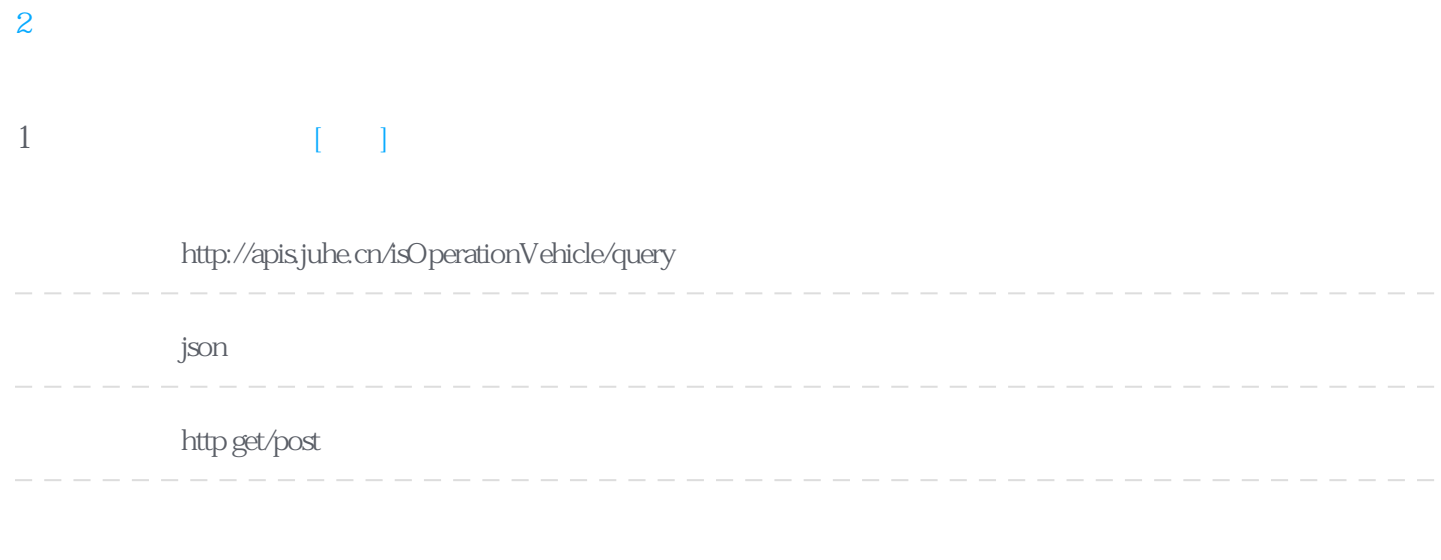

**Header** 

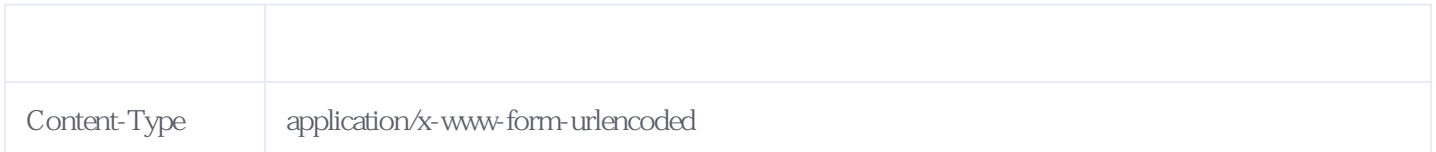

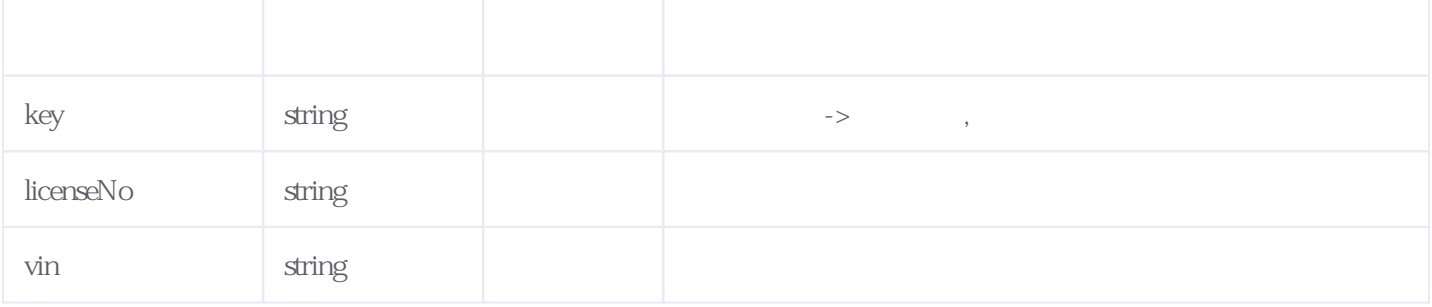

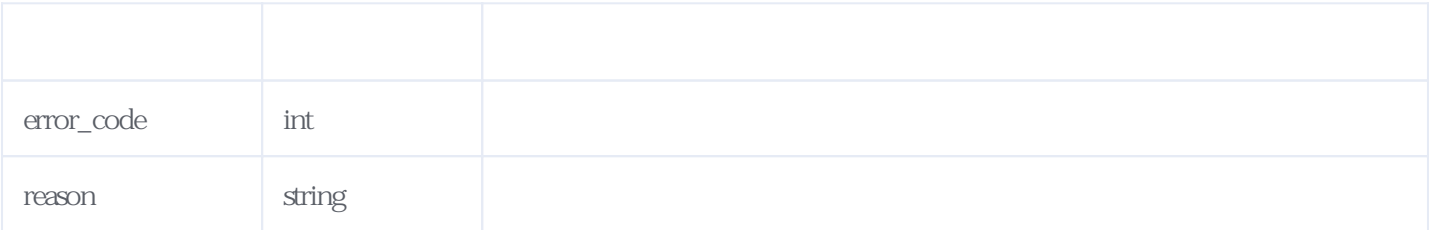

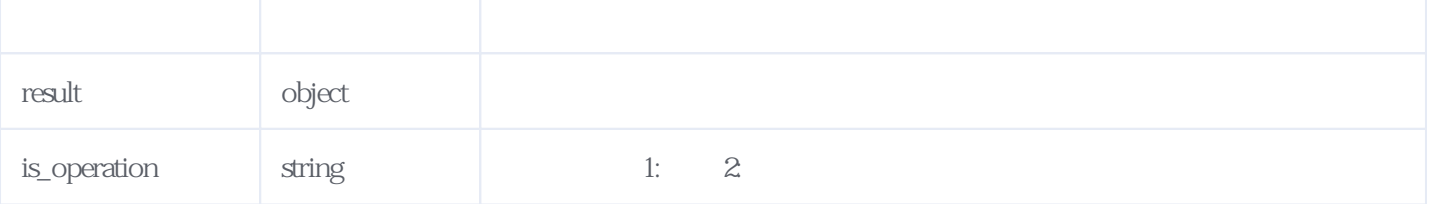

JSON

```
{
\frac{1}{2}"reason": "\frac{1}{2}",
 "result": {
 "orderid": "JH792240410135112W1Utl",
 "is_operation": "1"
 },
 "error_code": 0
}
\{ "reason": "
"reason": "
 "result": {
 "orderid": "JH792240410140108SPcrV"
 },
 "error_code": 279201
}
```
<span id="page-1-0"></span>**2、错误码参照**

**服务级错误码参照(error\_code):** [\[顶部\]](#page-0-1)

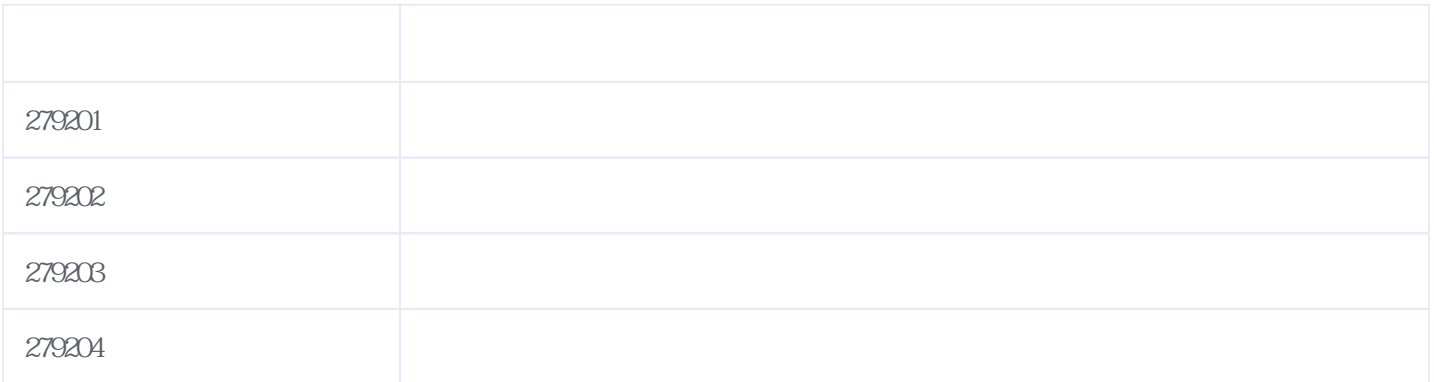

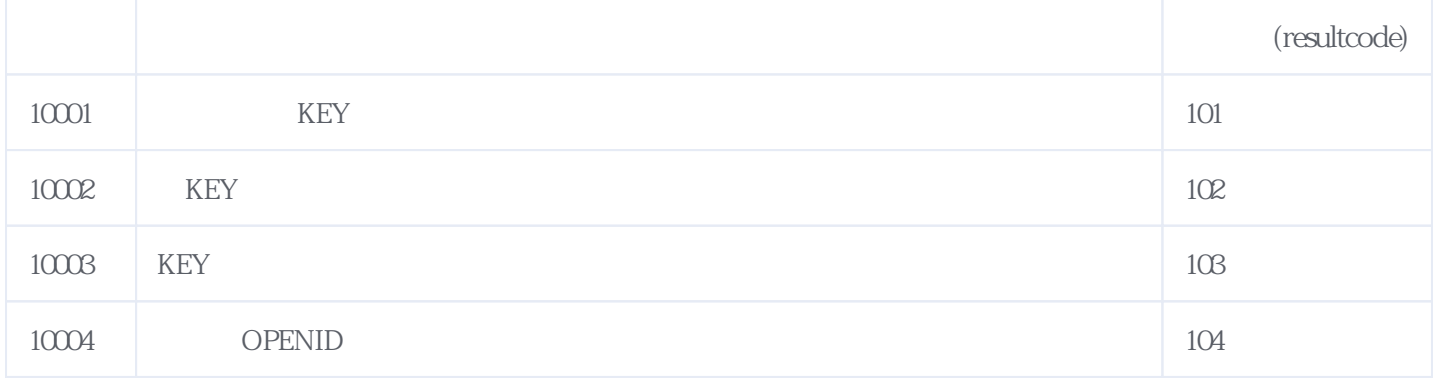

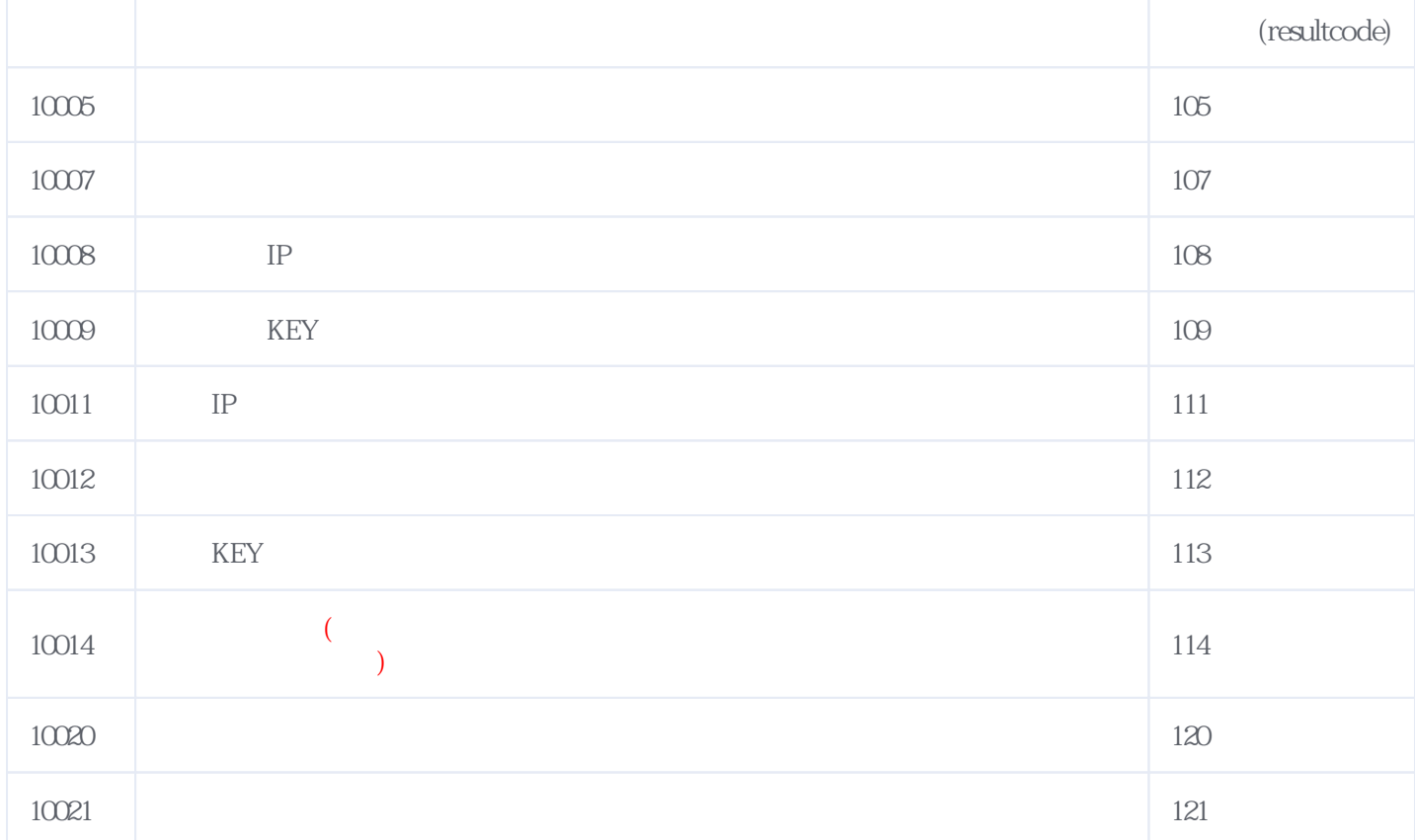

**错误码格式说明(示例:200201):**

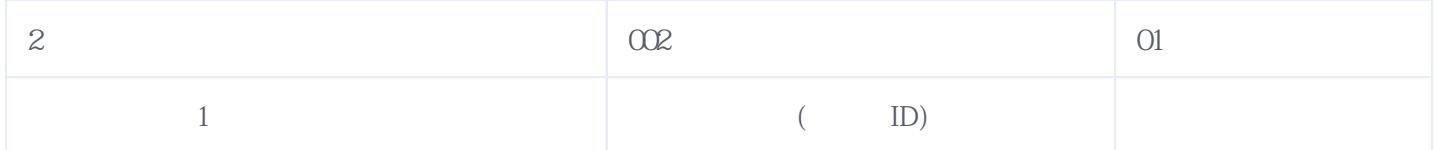

版本日期:2024-05-17 10:53